## Computing

## Branching Database— https://www.j2e.com/jit5#branch

Go onto the j2e website using the link above and follow the instructions below to create a branching database.

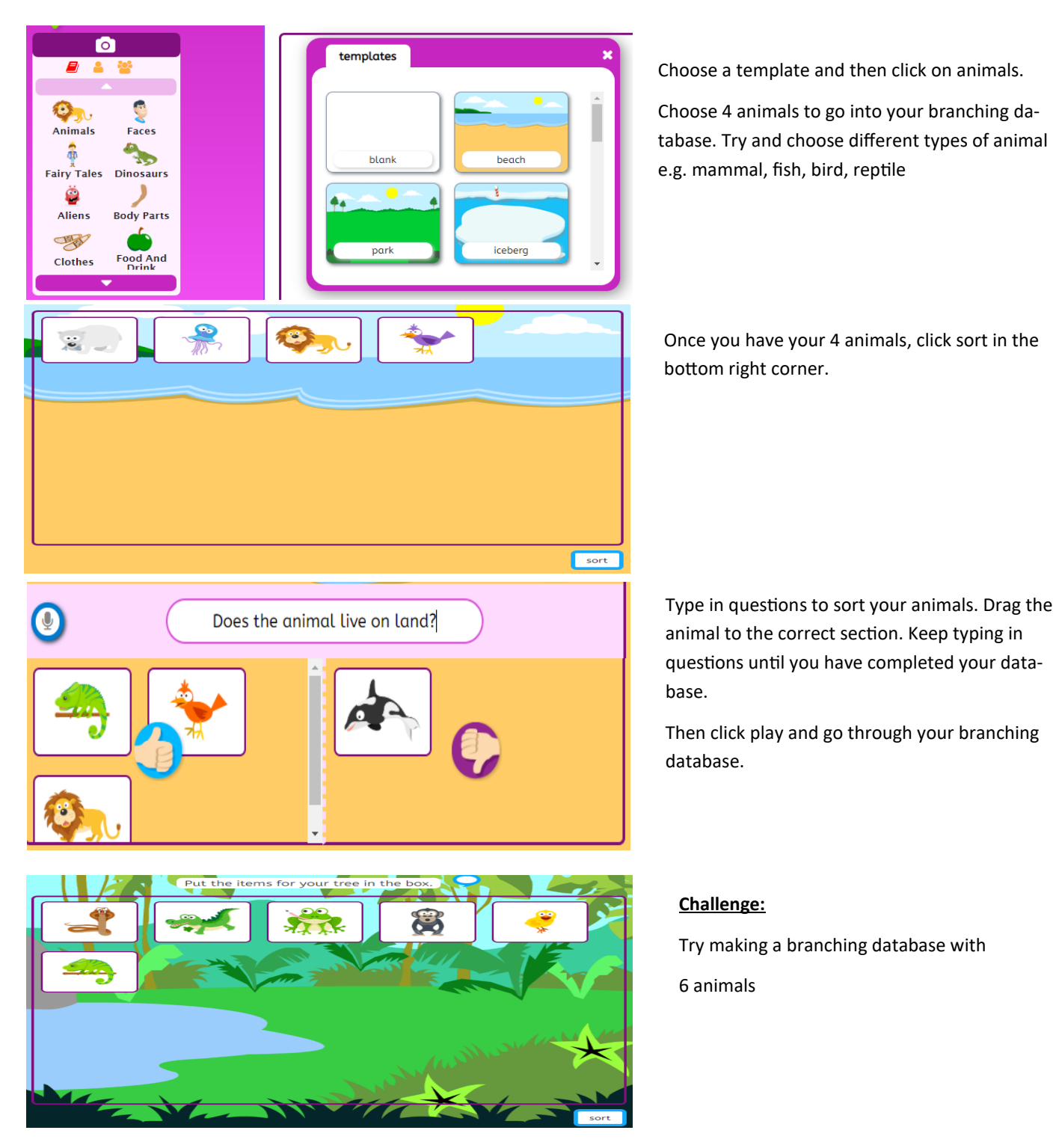

Some questions you could ask:

Does the animal live in the sea?

Can the animal fly?

Does the animal have fur?

Is the animal a mammal?

Is the animal a carnivore?